#### ICS 321 Fall 2010 The Database Language SQL (ii)

Asst. Prof. Lipyeow Lim Information & Computer Science Department University of Hawaii at Manoa

#### UNION, INTERSECT & EXCEPT

- Set-manipulation constructs for result sets of SQL queries that are *union-compatible*
- Can simplify some complicated SQL queries
- Consider Q5: Find the names of sailors who have reserved a red or a green boat

SELECTS1.snameFROMSailors S1, Reserves R1, Boats B1WHERES1.sid=R1.sidAND R1.bid=B1.bidAND (B1.color=`red' OR B1.color=`green')

Q6: Find the names of sailors who have reserved both a red and a green boat

## SELECTS1.snameFROMSailors S1, Reserves R1, Boats B1WHERES1.sid=R1.sidAND R1.bid=B1.bidAND ( B1.color=`red'<br/>OR AND B1.color=`green')

#### SELECT S1.sname

**FROM** Sailors S1, Reserves R1, Boats B1, Reserves R2, Boats B2

WHERE S1.sid=R1.sid AND R1.bid=B1.bid AND S1.sid=R2.sid AND R2.bid=B2.bid AND B1.color=`red' AND B2.color=`green' Q6 with INTERSECT : Find the names of sailors who have reserved both a red and a green boat

SELECT S1.sname
FROM Sailors S1, Reserves R1, Boats B1
WHERE S1.sid=R1.sid AND R1.bid=B1.bid AND B1.color=`red'

INTERSECT

SELECT S2.sname
FROM Sailors S2, Reserves R2, Boats B2
WHERE S2.sid=R2.sid AND R2.bid=B2.bid AND B2.color=`green' Q6 Nested: Find the names of sailors who have reserved both a red and a green boat

**SELECT** S3.sname **FROM** Sailors S3 WHERE S3.sid IN ( **SELECT** S1.sid **FROM** Sailors S1, Reserves R1, Boats B1 WHERE S1.sid=R1.sid AND R1.bid=B1.bid AND B1.color=`red' **INTERSECT SELECT** S2.sid **FROM** Sailors S2, Reserves R2, Boats B2 WHERE S2.sid=R2.sid AND R2.bid=B2.bid AND B2.color=`green')

Q5 with UNION : Find the names of sailors who have reserved a red or a green boat

#### SELECT S1.sname FROM Sailors S1, Reserves R1, Boats B1 WHERE S1.sid=R1.sid AND R1.bid=B1.bid AND B1.color=`red'

UNION

SELECT S2.sname
FROM Sailors S2, Reserves R2, Boats B2
WHERE S2.sid=R2.sid AND R2.bid=B2.bid AND B2.color=`green' Q19: Find the sids of sailors who have reserved red boats but not green boats

SELECT S1.sid
FROM Sailors S1, Reserves R1, Boats B1
WHERE S1.sid=R1.sid AND R1.bid=B1.bid AND B1.color=`red'

EXCEPT

SELECT S2.sid
FROM Sailors S2, Reserves R2, Boats B2
WHERE S2.sid=R2.sid AND R2.bid=B2.bid AND B2.color=`green' Find the sid of sailors who have reserved exactly one boat

SELECT S1.sid

**FROM** Sailors S1

EXCEPT

SELECT R1.sid

**FROM** Reserves R1, Boats B1, Reserves R2, Boats B2 WHERE R1.sid=R2.sid AND R1.bid=B1.bid

AND R2.bid=B2.bid AND R1.bid≠R2.bid

SELECT R3.sid
FROM Reserves R3
EXCEPT
SELECT R1.sid
FROM Reserves R1, Boats B1, Reserves R2, Boats B2
WHERE R1.sid=R2.sid AND R1.bid=B1.bid
AND R2.bid=B2.bid AND R1.bid≠R2.bid

#### **Nested Queries**

Q1 : Find the names of sailors who have reserved boat 103

SELECTS.snameFROMSailors S, Reserves RWHERES.sid=R.sid AND bid=103

SELECT S.sname
FROM Sailors S
WHERE S.sid IN (SELECT R.sid
FROM Reserves R
WHERE R.bid=103)

- A <u>nested query</u> is a query that has another query, called a subquery, embedded within it.
- Subqueries can appear in WHERE, FROM, HAVING clauses

#### Conceptual Evaluation Strategy for Nested Queries

- 1. Compute the cross-product of *relation-list*.
  - If there is a subquery, recursively (re-)compute the subquery using this conceptual evaluation strategy
  - Compute the cross-product over the results of the subquery.
- 2. Discard resulting tuples if they fail *qualifications*.
  - If there is a subquery, recursively (re-)compute the subquery using this conceptual evaluation strategy
  - Evaluate the qualification condition that depends on the subquery
- 3. Delete attributes that are not in *target-list*.
- 4. If **DISTINCT** is specified, eliminate duplicate rows.

## Q2: Find the names of sailors who have reserved a red boat

 SELECT
 S.sname

 FROM
 Sailors S

 WHERE
 S.sid IN ( SELECT R.sid

 FROM Reserves R
 WHERE R.bid IN ( SELECT B.bid

 FROM Boats B
 WHERE B.color=`red'))

 Unravel the nesting from the innermost subquery

## Q21: Find the names of sailors who have not reserved a red boat

SELECT S.sname FROM Sailors S WHERE S.sid NOT IN (SELECT R.sid FROM Reserves R WHERE R.bid IN (SELECT B.bid FROM Boats B WHERE B.color=`red'))

#### **Correlated Nested Queries**

Q1: Find the names of sailors who've reserved boat #103

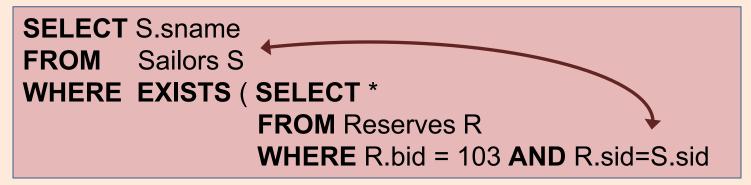

- EXISTS is another set comparison operator, like IN.
- If UNIQUE is used, and \* is replaced by R.bid, finds sailors with at most one reservation for boat #103. (UNIQUE checks for duplicate tuples; \* denotes all attributes. Why do we have to replace \* by R.bid?)
- Illustrates why, in general, subquery must be recomputed for each Sailors tuple.

#### Set Comparison Operators: ANY

• Q22: Find sailors whose rating is better than some sailor called Horatio.

SELECT S1.sid FROM Sailors S1 WHERE S1.rating > ANY (SELECT S2.rating FROM Sailors S2 WHERE S2.name=`Horatio')

 Subquery must return a row that makes the comparison true, in order for S1.rating>ANY to return true

#### Set Comparison Operators: ALL

• Q23: Find sailors whose rating is better than every sailor.

SELECT S1.sid FROM Sailors S1 WHERE S1.rating > ALL (SELECT S2.rating FROM Sailors S2 WHERE S2.name=`Horatio')

 Subquery must return a row that makes the comparison true, in order for S1.rating>ANY to return true

#### **Rewriting INTERSECT Queries using IN**

• Q6: Find sid's of sailors who've reserved both a red and a green boat.

SELECT S1.sid Sailors S1, Boats B1, Reserves R1 FROM WHERE S1.sid=R1.sid AND R1.bid=B1.bid **AND** B1.color='red' AND S1.sid IN (SELECT S2.sid **FROM** Sailors S2, Boats B2, Reserves R2 WHERE S2.sid=R2.sid AND R2.bid=B2.bid **AND** B2.color=`green')

## Q9: Find the names of sailors who have reserved all boats

SELECT S.sname FROM Sailors S WHERE NOT EXISTS (( SELECT B.bid FROM Boats B )

#### EXCEPT

( SELECT R.bid FROM Reserves R WHERE R.sid=S.sid ))

### Q9: Find the names of sailors who have reserved all boats (without EXCEPT)

# SELECT S.snameFROMSailors SWHERENOT EXISTS (( SELECT B.bid<br/>FROM Boats B )<br/>WHERE NOT EXISTS<br/>( SELECT R.bid<br/>FROM Reserves R<br/>WHERE R.bid=B.bid<br/>AND R.sid=S.sid ))